# Modellbahnsteuerung

**Z21** 

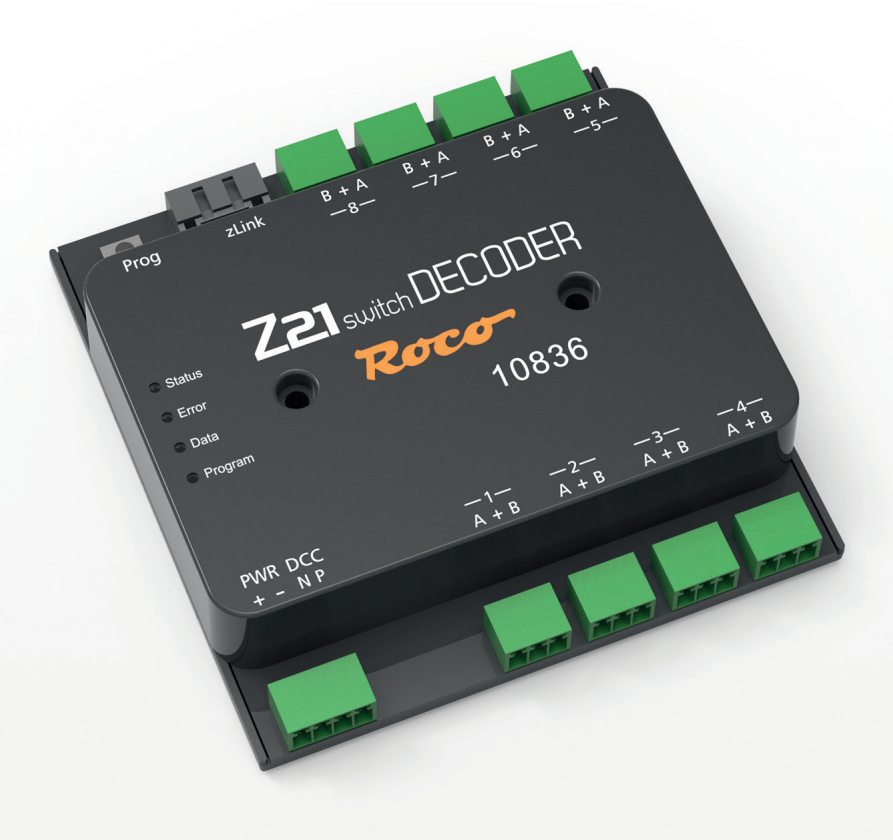

# Z21 switch DECODER

WWW.Z21.EU

Z21 ist eine Innovation von Roco und Fleischman

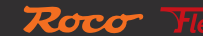

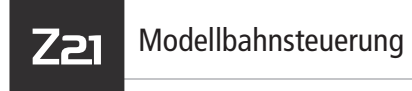

## **Willkommen bei Z21**

Danke, dass Sie sich für ein Z21-Produkt entschieden haben.

## **Benutzerhandbuch:**

Um Ihr Z21-Produkt optimal nutzen zu können, lesen Sie sich bitte vor der Inbetriebnahme des Geräts die Sicherheitshinweise und das Benutzerhandbuch sorgfältig durch.

Wir arbeiten ständig an Verbesserungen und Erweiterungen unserer Produkte. Deshalb wäre eine gedruckte Anleitung schnell veraltet und die Umwelt unnötig belastet. Sie finden das Handbuch auf:

**www.z21.eu/de/produkte/z21-switch-decoder**

## **Welcome to the Z21**

Thank you for choosing a Z21 product.

## **User manual:**

To get the most out of your Z21, please carefully read the safety instructions and the user manual before starting up the device.

We are continually improving and expanding our products. A printed manual would therefore quickly become obsolete and would then be an unnecessary burden on the environment.

Your user manual can be found at:

## **www.z21.eu/de/produkte/z21-switch-decoder**

# **Kurzanleitung**

#### **Programmiertaster im Normalbetrieb:**

- halten bis "Program" blinkt (min. 3 s): Konfigurationsmodus
- **•** halten bis alle LEDs leuchten (min. 8 s): Zurücksetzen auf Werkseinstellungen

#### **Programmiertaster im Konfigurationsmodus:**

- kurz drücken: Einstellung ändern (nur bei Option 3)
- halten bis "Status" blau blinkt (min. 3s): nächste Option

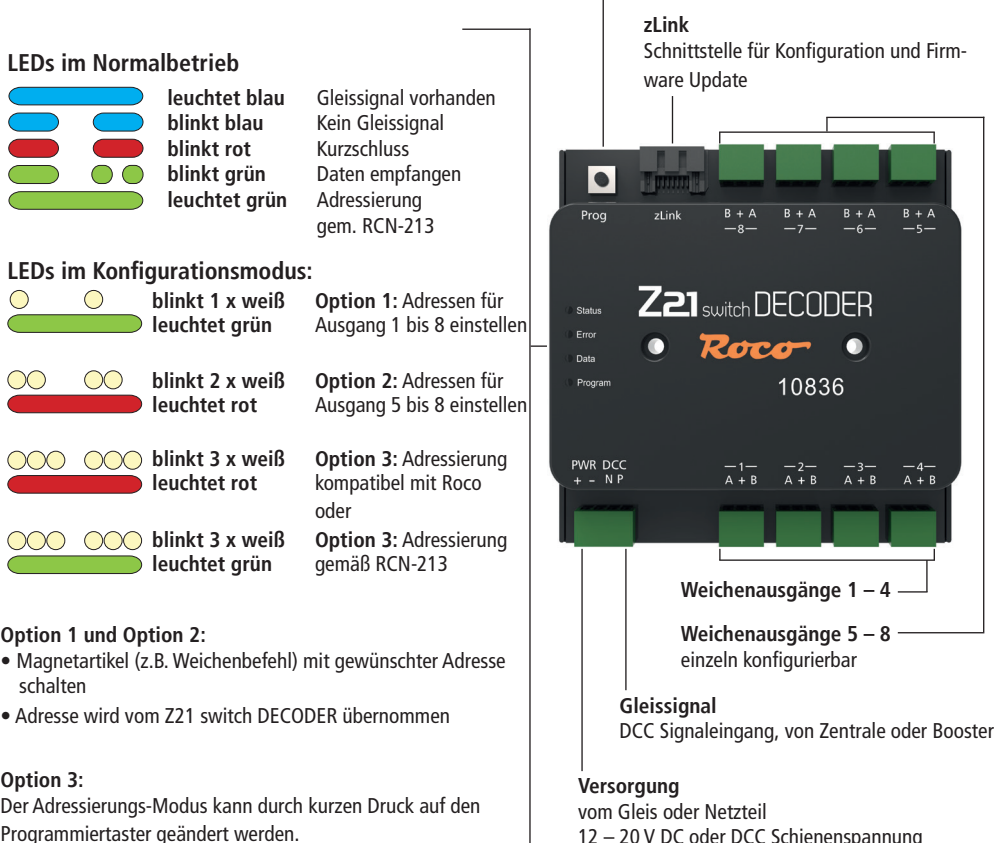

12 – 20 V DC oder DCC Schienenspannung min. 2 A z.B.: Roco 10850

Roco

## Modellbahnsteuerung

# **Quick guide**

Z21

### **Programming button in normal mode:**

- **•** hold down until "Program" flashes (for at least 3 s): Configuration mode
- **•** hold down until all LEDs are shining (for at least 8 s): Resetting to factory settings

### **Programming button in configuration mode:**

- press briefly: To change the setting (for option 3 only)
- **•** hold down until "Status" flashes blue (for at least 3 s): next option

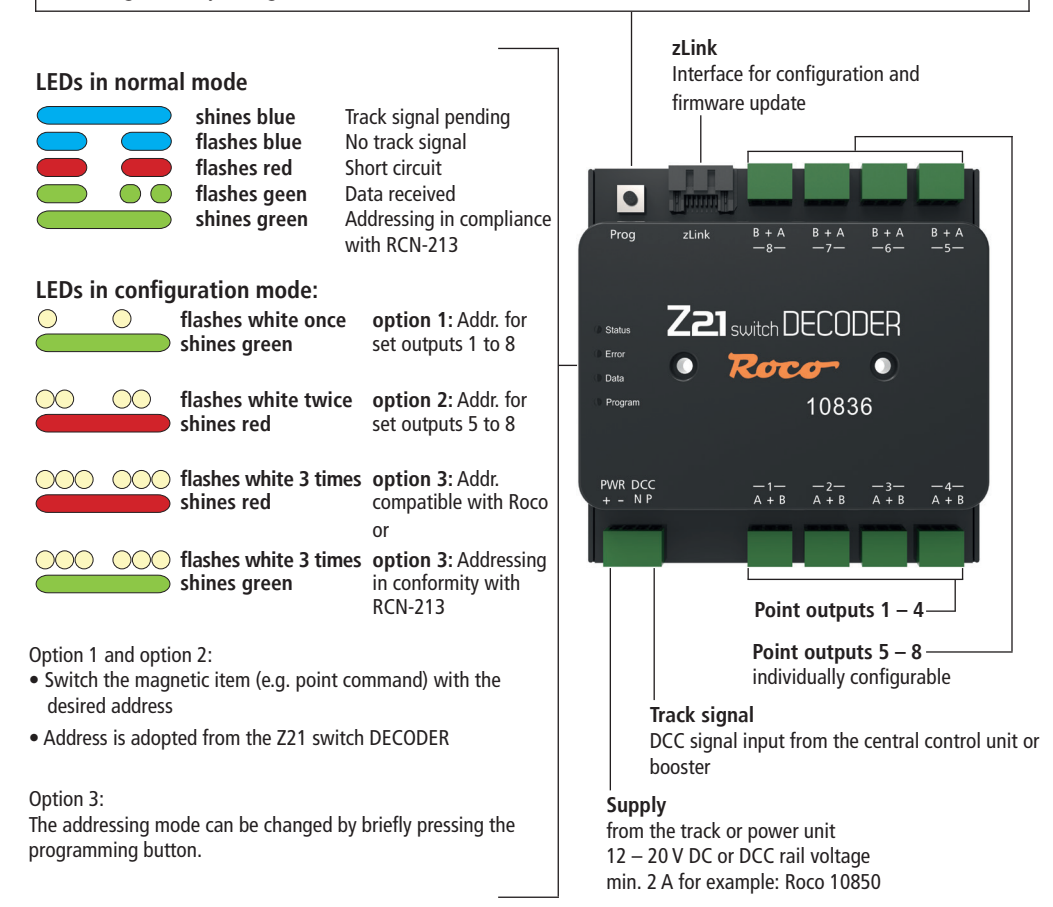

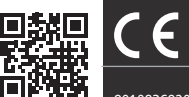

8010836920 IX / 2022

Z21 ist eine Innovation von Roco und Fleischmann.

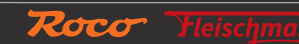